The copy filmad hera has been reproduced thanks to tha ganareaity of:

Tha imagaa appaaring hara ara tha bast quality posaibia conaidaring tha condition and lagibility of tha original copy and in kaaping with tha filming contract apecifications.

Original capias in printad papar covars ara filmad baginning with tha front eovar and anding on the last page with a printed or illuatrated impression, or the back cover when appropriete. All other original copies are filmed beginning on the first page with a printed or illustrated impression, and ending on the last page with a printed or illuatratad imprasaion.

Tha laat racordad frama on aach microfiche shall contain the symbol  $\longrightarrow$  (meening "CON-TINUED"), or the symbol  $\nabla$  (meening "END"), whichever epplies.

ģ.

Mapa, plataa. charts, stc, may ba filmad at diffarant raduction ratios. Thosa too iarga to bo entirely included in one exposure are filmed baginning in tha upper left hand corner, left to right and top to bottom, as meny frames as required. The following diagrams illustrate the method:

L'axamplaire fiimé fut reproduit grâce à la générosité de:

National Library of Canada **Bibliothèque nationale du Canada** 

Les images suivantes ont été reproduites avec le plua grand toin. compta tanu da la condition at de la netteté de l'exempleire filmé, et en conformité evec les conditions du contret de filmage.

Las exemplaires originaux dont la couverture en papier est imprimée sont filmés en commencent par la pramiar plat at an tarminant soit par la dernière page qui comporte une empreinte d'imprassion ou d'illustration. soit par la sacond plat, salon la cas. Toua las autras axamplairas origineux sont filmés en commençent per le première page qui comporte une empreinte d'imprassion ou d'illustration at an tarminant par ie dernière page qui comporte une teile amprainta.

Un dos symboles suivants spparaitra sur la derniéra imege da cheque microfiche, selon le cas: le symbole - signifie "A SUIVRE", le symbole  $\nabla$  signifie "FIN".

Les cartas, pienches, tableeux, etc., peuvent âtre filmés à des taux de réduction différents. Lorsque ie document est trop grend pour être reproduit en un seul cilché. Il est filmé à pertir de l'engle supérieur geuche, de geuche à droite. et de haut en bas. en prenant le nombre d'imeges nécesseire. Les diegremmes suivents illustrent le méthode.

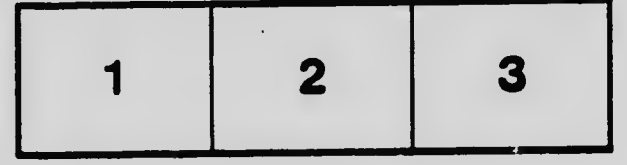

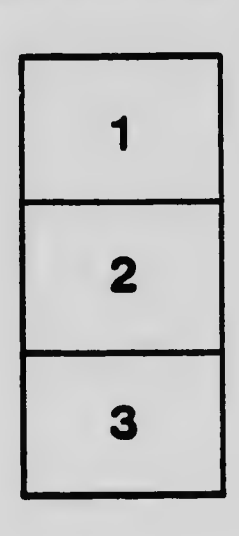

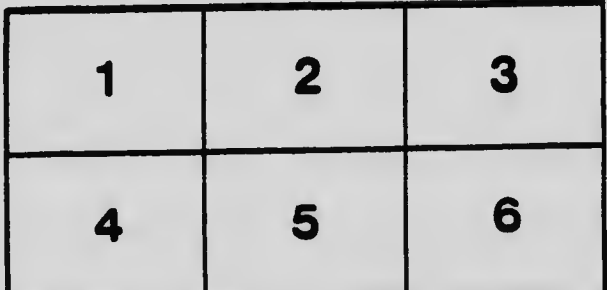